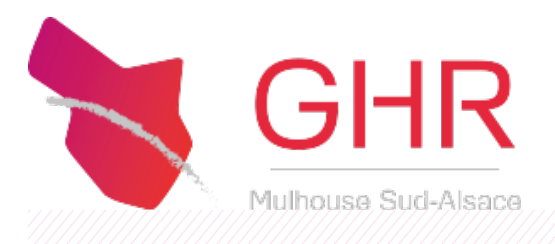

## **Accessibilité**

# **Accessibilité**

Ce site tente d'être accessible pour le plus grand nombre, toutefois si vous rencontrez des difficultés n'hésitezpas à nous le faire savoir via notre [formulaire](http://www.ghrmsa.fr.www02.stratis.fr/?id=9) de contact.

## **Taille d'affichage**

Les textes de contenu dans ce site ont une taille de police relative, c'est à dire agrandissable selon les besoins.

Pour modifier la taille d'affichage du texte :

- > Avecdivers navigateurs : Ctrl + molette de la souris
- InternetExplorer: allezdans **Af!chage>>Tailledu texte**et choisissez.
- > Mozilla, Firefoxet Google Chrome : faites Ctrl + pour agrandir et Ctrl pour diminuer.
- > Opera : appuyez sur les touches + ou du pavé numérique. Ou bien allez dans **Affichage >> Zoom** et choisissez.

## **Aides à la navigation - Liens d'évitement**

Cemenu est placé dès le début de la page, ces liens permettent, dès le chargement de celle-ci, d'accéder directement à la partie recherchée sans avoir à parcourir la page en entier.

Ces liens facilitent l'accès au site pour les handicapés et notamment les non voyants : ils leurs permettent de se placer directement à l'endroit souhaité.

#### **Aides à la navigation - Rôles ARIA des zones du document**

Vous pouvez à l'aide de votre aide technique (lecteur d'écran...) vous déplacer dans les pages grâce aux rôles. Ces rôles permettent de mieux structurer le document et ainsi de vous aider dans votre navigation.

- $>$  Avec [NVDA](http://www.nvda-fr.org/)  $\rightarrow$  NVDA + F7
- > Avec [Jaws](http://www.freedomscientific.com/products/fs/jaws-product-page.asp)  $\boxed{\rightarrow}$ : CTRL  $+$  INS  $+$  ; (point virgule)

#### **Navigation par tabulation**

## Les utilitaires pour déficients visuels

Unrapide survol deslogicielsd'aide pourl'accessibilité àl'informatique et sesoutilsetapplications (lessiteswebentre autres).

#### **Les différents types de logiciels**

- **Des lecteursd'écrans** transformentles informations portées à l'écran (logicielde traitement de texte ou navigateur web par exemple) à destination d'une synthèse vocale ou d'un périphérique comme une plage braille.
- **Desnavigateurs vocaux** sont destinés à la navigation surl'internet dontils assurent un rendu graphique (affichage traditionnel) et une lecture vocale ou à destination d'une plage braille.
- **Des navigateurs textuels** affichent les pages web en mode texte.
- $\geq$  **Des loupes et assimilés** ont pour objectif d'agrandir ou de modifier une zone de l'ecran pour la rendre lisible par un mal-voyant.

#### **Quelques logiciels**

- > [Jaws](http://www.freedomsci.de/serv01fra.htm) **□** (*Job Access With Speech*) est un logiciel pour déficients visuels, sous Windows, édité par la société Freedom Scientific. Plus exactement, il s'agit d'un logiciel de revue d'écran lecteur d'écran, qui transforme un texte affiché sur un écran en un texte oral ou un texte en braille. **Pour en savoir plus, visitez Jaws (logiciel pour déficients visuels)**  $\overline{\mathbf{B}}$ **.**
- **[NVDA](http://nvda-fr.org/)**  $\overline{P}$ : Une revue d'écran libre et gratuite pour Microsoft Windows XP, Vista et Seven.
- > [VoiceOver](http://www.apple.com/fr/accessibility/voiceover/) **<b>i** : Pour que les non-voyants ou malvoyants puissent utiliser plus facilement un ordinateur, Apple a concu VoiceOver, une solution intégrée à chaque Mac. Elle est fiable, simple à apprendre et agréable à utiliser.
- > [Orca](http://live.gnome.org/Orca) **E** est un lecteur d'écran gratuit, open source sous Linux qui donne accès à l'interface graphique utilisateur parl'intermédiaire de combinaisons personnalisables de la parole et ou en braille.
- **InfoVox [Desktop](http://www.acapela-group.com/demos/desktop.asp) E** est un logiciel de lecture vocale du groupe Acapela **E**.
- **LaloupedeWindows** :SousWindows, en appuyant simultanément surla touche fenêtre etla lettre  $\overline{U}$ , une partie de l'écran est grossie dans de fortes proportions.

## Logiciels libres

Ce site estfaitavec deslogicielslibres.

Un LogicielLibre est un programme informatique distribué sous une licence particulière qui autorise et garantie quatre libertés :

> La liberté d'exécuter le programme, pour tous les usages ;

- > La liberté d'étudier le fonctionnement du programme et de l'adapter à vos besoins (pour ceci l'accès au code source est nécessaire);
- La liberté de redistribuer des copies -doncd'aider votre voisin ;
- $>$  La liberté d'améliorer le programme et de publier vos améliorations, pour en faire profiter toute la communauté (pour ceci l'accès au code source est nécessaire);

Les logiciels libres sont donc développés par des personnes qui s'associent pour faire un travail en commun.

> *Fin.wikipedia.org/wiki/Logiciel\_libre* 

#### **GHR MULHOUSE SUD ALSACE**

68100 87, AVENUE D'ALTKIRCH

03 89 [64](tel:0389646464) 64 64

**[CONTACTEZ-NOUS](/fonctionnel/contact-9.html)**